## SAP ABAP table EPDPRODPAR F4 {Master Data Template Parameters for F4 Help}

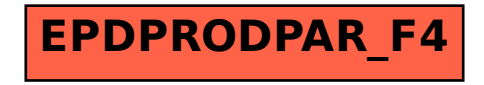